### **Informatyka**

# **Wymagania edukacyjne z informatyki dla uczniów klasy 7**

Wymagania egzaminacyjne przygotowane na podstawie *Programu Nauczania Informatyki w szkole podstawowej Lubię to!,* autor: Michał Kęska, wydawnictwo: Nowa Era,

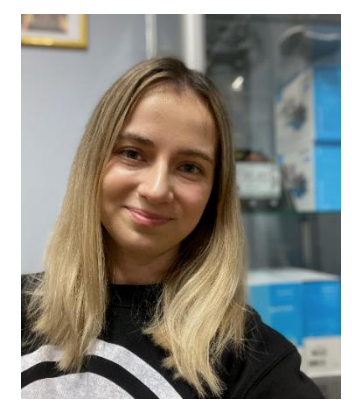

2020.

Nazywam się Klaudia Wygaś i jestem nauczycielką informatyki w Prywatnej Szkole Podstawowej "SMYK" w Bielsku-Białej. Ukończyłam studia na Uniwersytecie Pedagogicznym w Krakowie, na kierunku: edukacja techniczno-informatyczna oraz na Uniwersytecie Śląskim w Katowicach, na kierunku: matematyka z informatyką. Wielką frajdę sprawia mi planowanie, sadzenie i szydełkowanie. Chcę zarażać uczniów swoimi pasjami, bo każdy z nich ma w sobie ukryty talent.

### Uczeń:

- 1. wymienia dziedziny, w których wykorzystuje się komputery,
- 2. wymienia zawody i związane z nimi kompetencje informatyczne,
- 3. omawia podstawowe jednostki pamięci masowej,
- 4. wyjaśnia czym jest system binarny, i dlaczego jest używany do zapisywania danych,
- 5. wyjaśnia co to jest kod ASCII,
- 6. zamienia liczby z systemu dziesiętnego na dwójkowy i odwrotnie,
- 7. wymienia i opisuje rodzaje licencji na oprogramowanie,
- 8. omawia podział sieci ze względu na wielkość,
- 9. opisuje działanie i budowę szkolnej i domowej sieci komputerowej,
- 10. wyjaśnia, czym jest internet,
- 11. wyjaśnia, czym jest chmura obliczeniowa,
- 12. wyjaśnia co to są prawa autorskie i szanuje je,
- 13. opisuje proces tworzenia cyfrowej tożsamości,
- 14. dba o swoje bezpieczeństwo podczas korzystania z internetu,
- 15. zna i przestrzega zasad netykiety.

## Uczeń:

- 1. omawia budowę strony HTML,
- 2. wykorzystuje znaczniki formatowania do zmiany wyglądu strony,
- 3. umieszcza na stronie obrazy, tabele, listy punktowane i numerowane,
- 4. tworzy kolejne podstrony i łączy je za pomocą hiperłączy,
- 5. wyświetla i analizuje kod strony HTML w przeglądarce.

## Uczeń, w programie Gimp:

- 1. używa narzędzi dostępnych w programie,
- 2. omawia znaczenie warstw obrazu i korzysta z nich,
- 3. łączy warstwy w obrazach,
- 4. wykorzystuje filtry do poprawiania jakości zdjęć,
- 5. tworzy fotomontaże i kolaże,
- 6. rysuje figury geometryczne,
- 7. zapisuje rysunki w różnych formatach graficznych,
- 8. tworzy poklatkowe animacje z wykorzystaniem warstw,
- 9. dodaje gotowe animacje dla kilku fragmentów obrazu.

Uczeń, w programie tekstowym np. MS Word:

- 1. redaguje przygotowane dokumenty tekstowe przestrzegając odpowiednich zasad,
- 2. dostosowuje formę tekstu do przeznaczenia,
- 3. korzysta z tabulatora do ustawiania tekstu w kolumnach,
- 4. ustawia wcięcia wykorzystując suwaki na linijce,
- 5. wykorzystuje kapitaliki i wersaliki,
- 6. kopiuje formatowanie pomiędzy fragmentami tekstu korzystając z Malarza formatów,
- 7. sprawdza poprawność ortograficzną za pomocą słownika,
- 8. zmienia określone wyrazy w całym dokumencie korzystając z opcji Znajdź i zamień,
- 9. wstawia obrazy i tabele do dokumentu tekstowego,
- 10. zmienia kolejność elementów graficznych w dokumencie,
- 11. wstawia SmartArt, pola tekstowe i zmienia ich formatowanie,
- 12. wstawia zrzut ekranu oraz równania i symbole,
- 13. tworzy spis treści z wykorzystaniem stylów nagłówkowych,
- 14. wpisuje informacje do nagłówka i stopki,
- 15. tworzy przypisy dole i końcowe.

Uczeń, w prezentacji multimedialnej np. MS Power Point:

- 1. umieszcza w prezentacji slajd ze spisem treści,
- 2. uruchamia pokaz slajdów,
- 3. projektuje wygląd slajdów zgodnie z przyjętymi zasadami dobrych prezentacji,
- 4. dodaje do slajdów obrazy, grafiki SmartArt, animacje, efekty przejścia, dźwięki i filmy,
- 5. przygotowuje niestandardowy pokaz slajdów,
- 6. dodaje do slajdów hiperłącza i przyciski akcji.